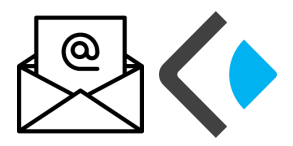

## Kopano-Synchronisation mit E-Mail-Programmen über IMAP

Kopano beherrscht das Protokolle IMAP (Internet Message Access Protokoll) zum Empfangen, sowie SMTP (Simple Mail Transport Protocol) zum Versenden von E-Mails. Damit ist es möglich, mit allen gängigen E-Mail-Programmen, wie z.B. Thunderbird, Outlook, E-Mails mit Kopano zu synchronisieren. Zur Einrichtung von IMAP und SMTP bieten E-Mail Programme unterschiedliche Umsetzungen an:

1. Die Umsetzung direkt über SSL

2. Die Umsetzung über den STARTTLS-Befehl (z.B auf Android-Geräten zu finden) Bitte nehmen Sie gemäß der Auswahl Ihres E-Mail-Programm die entsprechenden Einstellungen vor.

- 1. IMAP direkt über SSL
	- > Benutzername: *Ihr Benutzername*
	- *>* Passwort: *Ihr Passwort*
	- > Hostname: [kopano.freiburg-fgym.logoip.de](http://kopano.freiburg-fgym.logoip.de/)
	- > Port: 993
	- > SSL verwenden
	- > Authentifizierung: Passwort

## SMTP

- > Benutzername: *Ihr Benutzername*
- > Passwort: *Ihr Passwort*
- > Hostname: [kopano.freiburg-fgym.logoip.de](http://kopano.freiburg-fgym.logoip.de/)
- > Port: 587
- > SSL verwenden
- > Authentifizierung: Passwort
- 2. IMAP über den STARTTLS-Befehl
	- > Benutzername: *Ihr Benutzername*
	- *>* Passwort: *Ihr Passwort*
	- > Hostname: [kopano.freiburg-fgym.logoip.de](http://kopano.freiburg-fgym.logoip.de/)
	- > Port: 143
	- > STRARTTLS
	- > Passwort: normal

## **SMTP**

- > Benutzername: *Ihr Benutzername*
- > Passwort: *Ihr Passwort*
- > Hostname: [kopano.freiburg-fgym.logoip.de](http://kopano.freiburg-fgym.logoip.de/)
- > Port: 587
- > STARTTLS
- > Passwort: normal